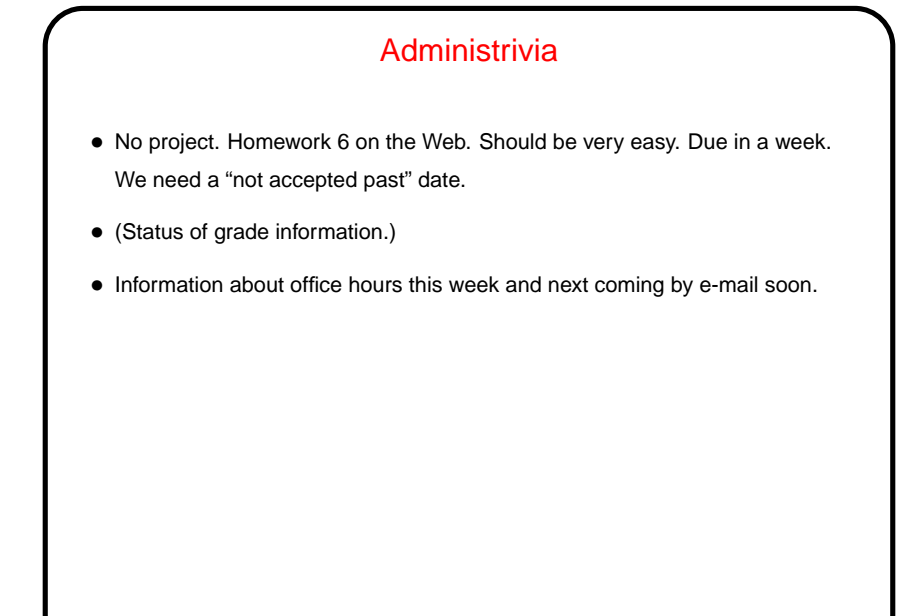

**Slide 1**

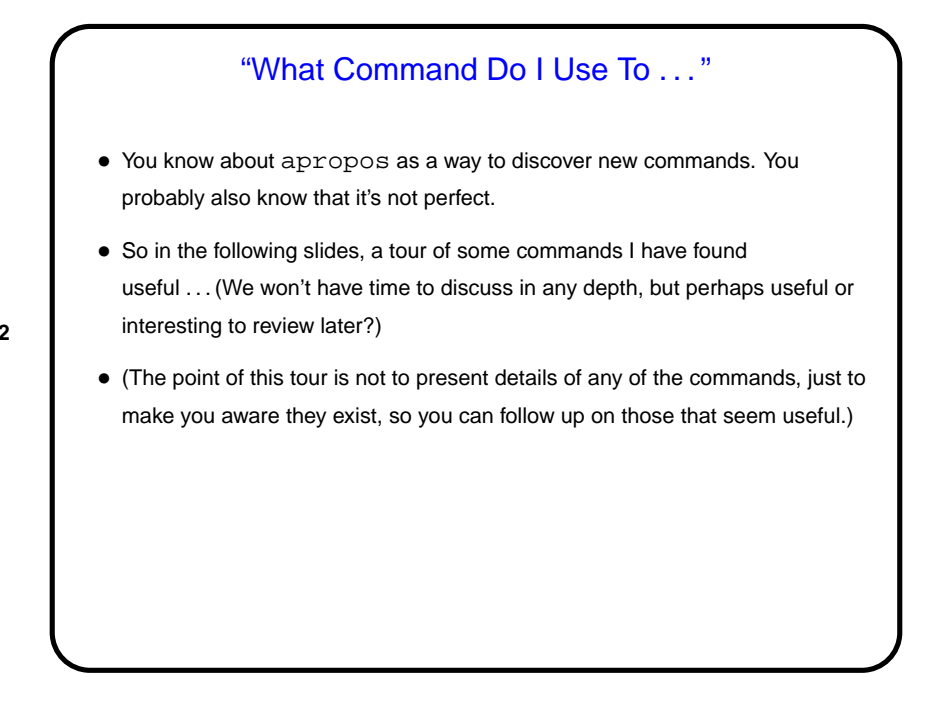

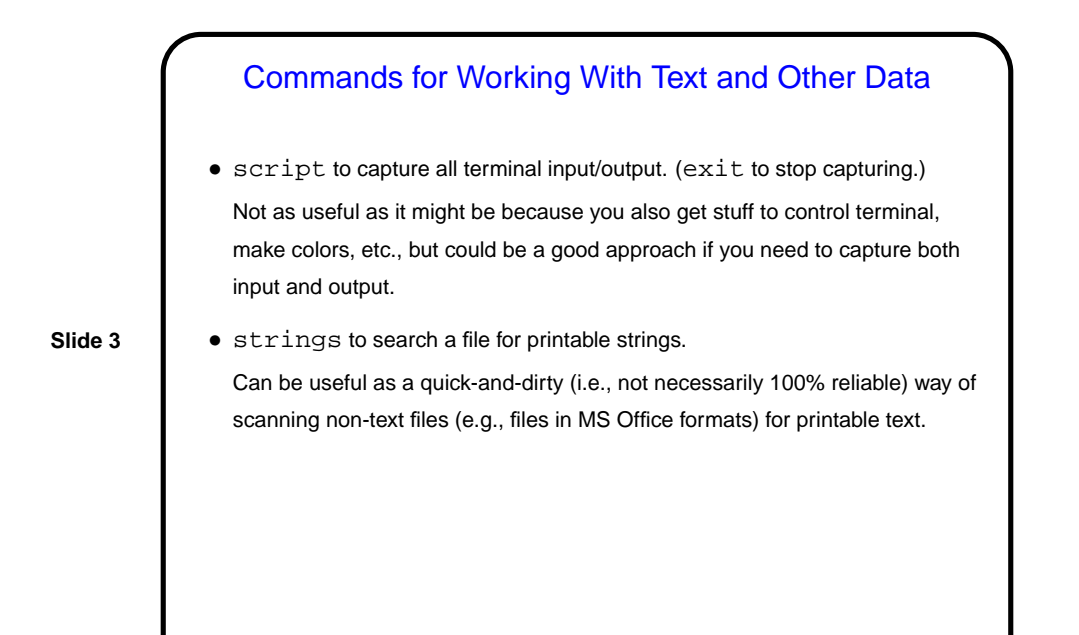

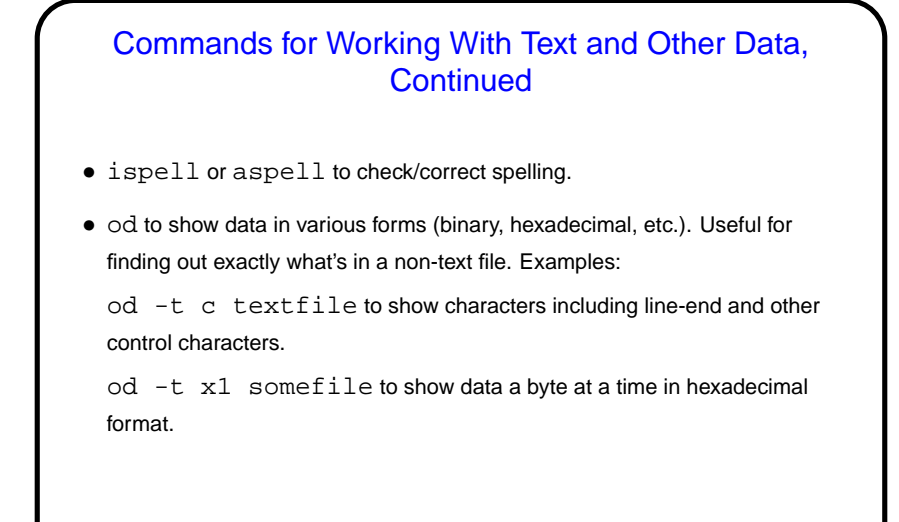

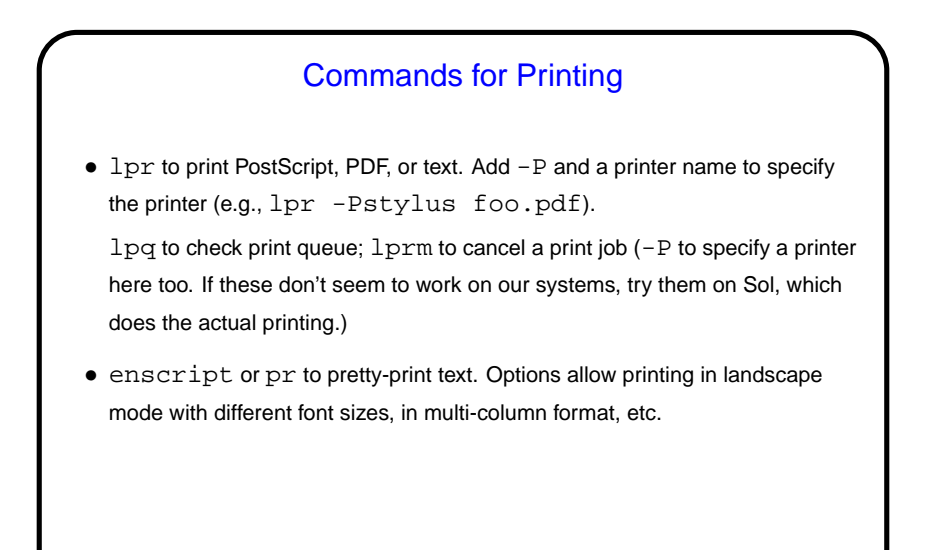

**Slide 5**

# Commands to Compress and Archive Data • gzip and gunzip to compress/uncompress data. Or try compress and uncompress (not available on our Linux machines, but found on many UNIX systems). • tar to create UNIX-standard-format "archive" file, a.k.a. "tarball". (Conceptually similar to ZIP archive files — which you can generate, using zip.) Another way to copy a directory, preserving symbolic links: (cd sourceDir; tar cf - . )  $\vert \ \rangle$ ( cd target; tar xf - )

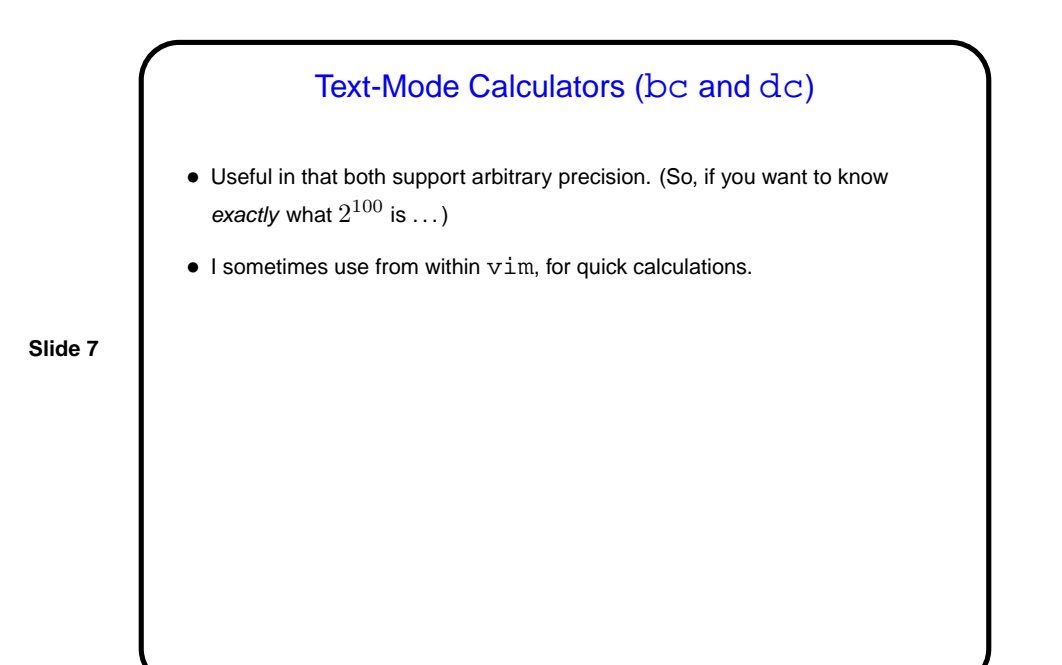

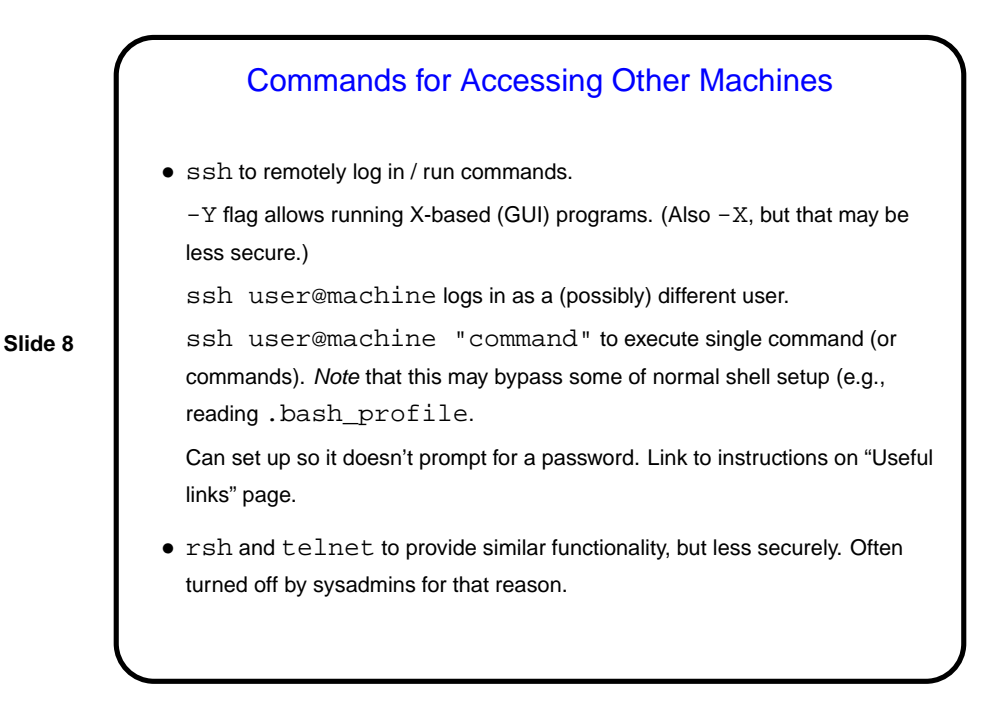

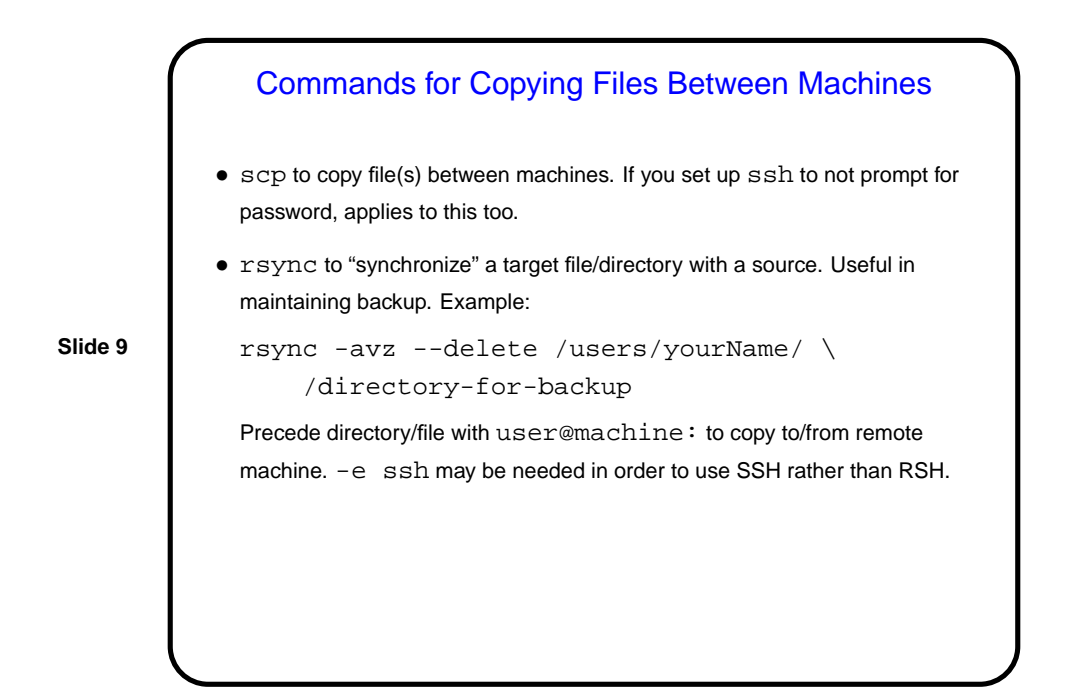

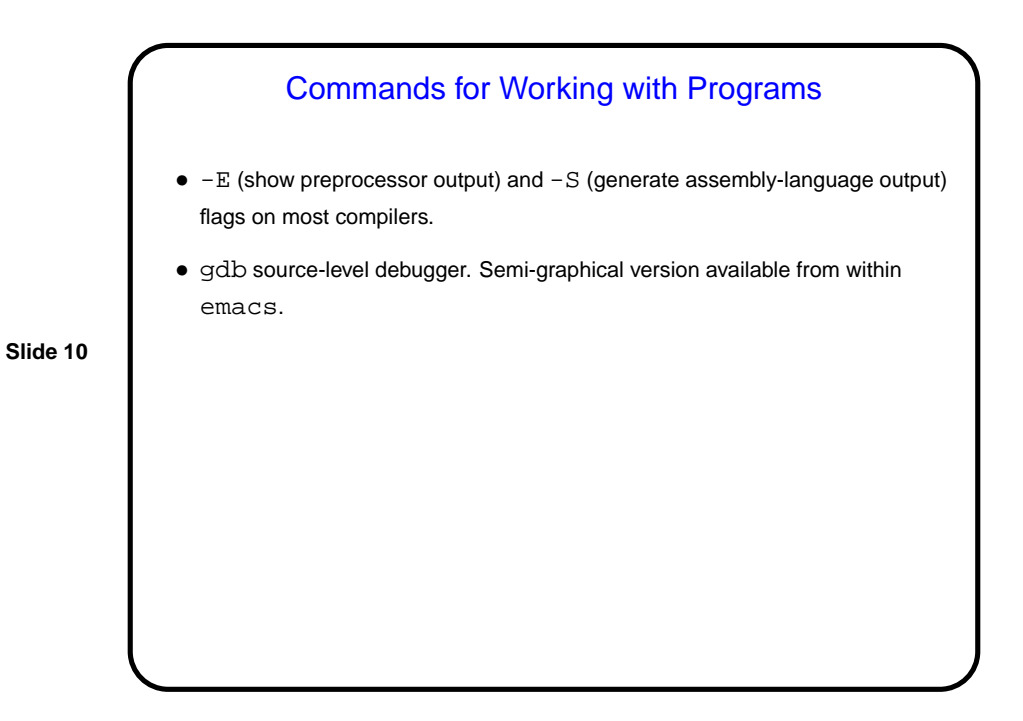

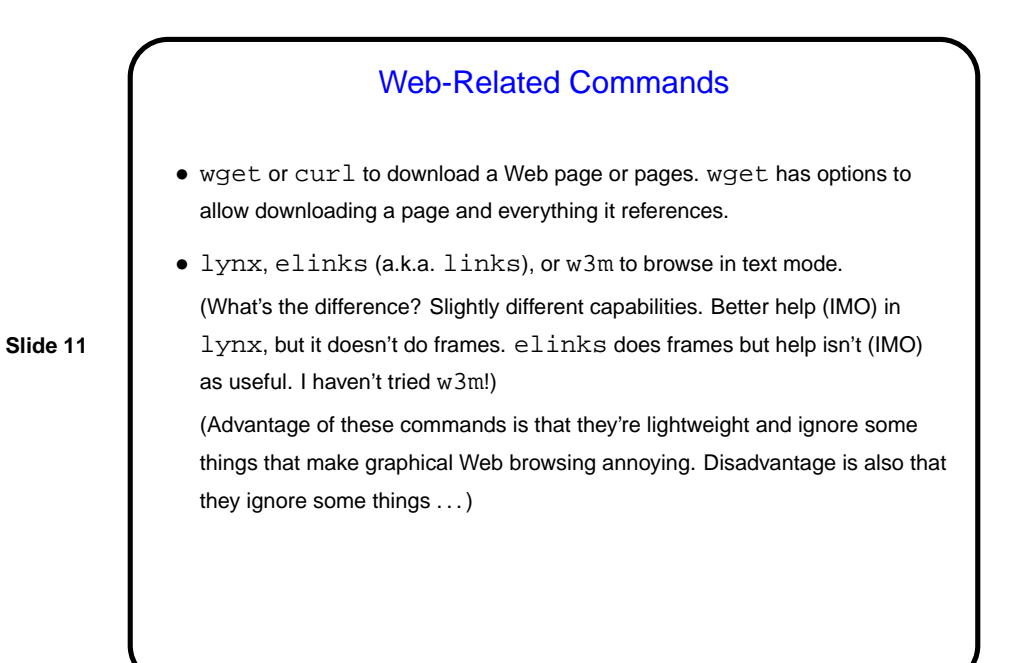

#### Miscellaneous Other Command(s)

• time to run a command and say how long it took. (Actually there's often more than one thing by this name, e.g., a shell built-in and also a command. Access the latter with a full path name or by preceding the name with a backslash (in bash anyway).)

**Slide 12**

• top monitors performance in realtime.

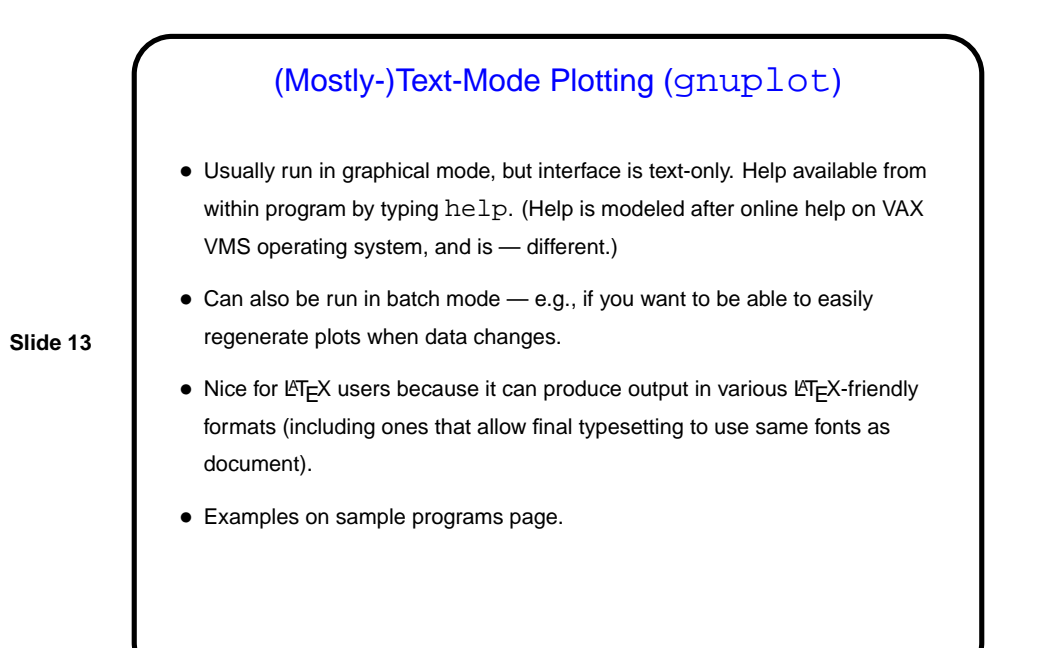

# Sending Mail from the Command Line

**Slide 14**

• Simplest / most primitive program for sending (and reading) mail is mail. Pretty reasonable for sending pre-composed text-only messages. Example: echo "this is a test" | mail -s "test" bmassing@cs.trinity.edu • What about attachments? mail doesn't really "do" MIME. Next slides . . .

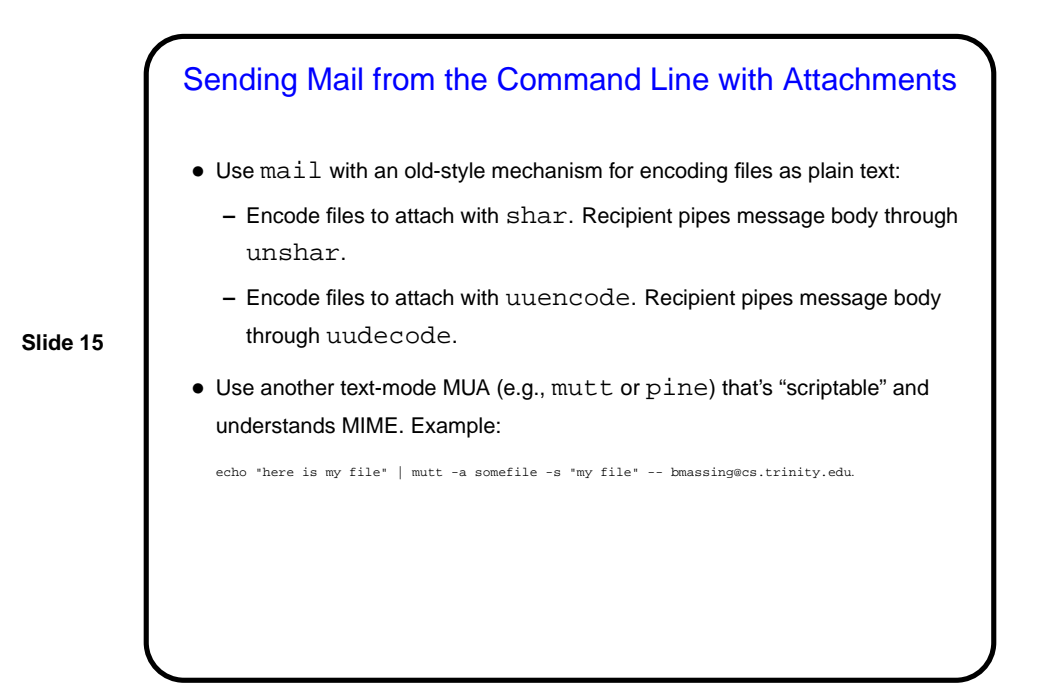

**Slide 16** A Text-Based Window Manager • screen is . . . a "virtual virtual terminal", a "text-based window manager", something that multiplexes a physical terminal betwen several processes, usually interactive shells. • Supports one or more "windows" (programs, usually shells), plus one or more "regions" (areas on screen). • Functionality includes **–** Ability to leave programs running even if "real" terminal isn't there — i.e., disconnect/reconnect. **–** Ability to copy and paste text among windows, log stuff, etc..

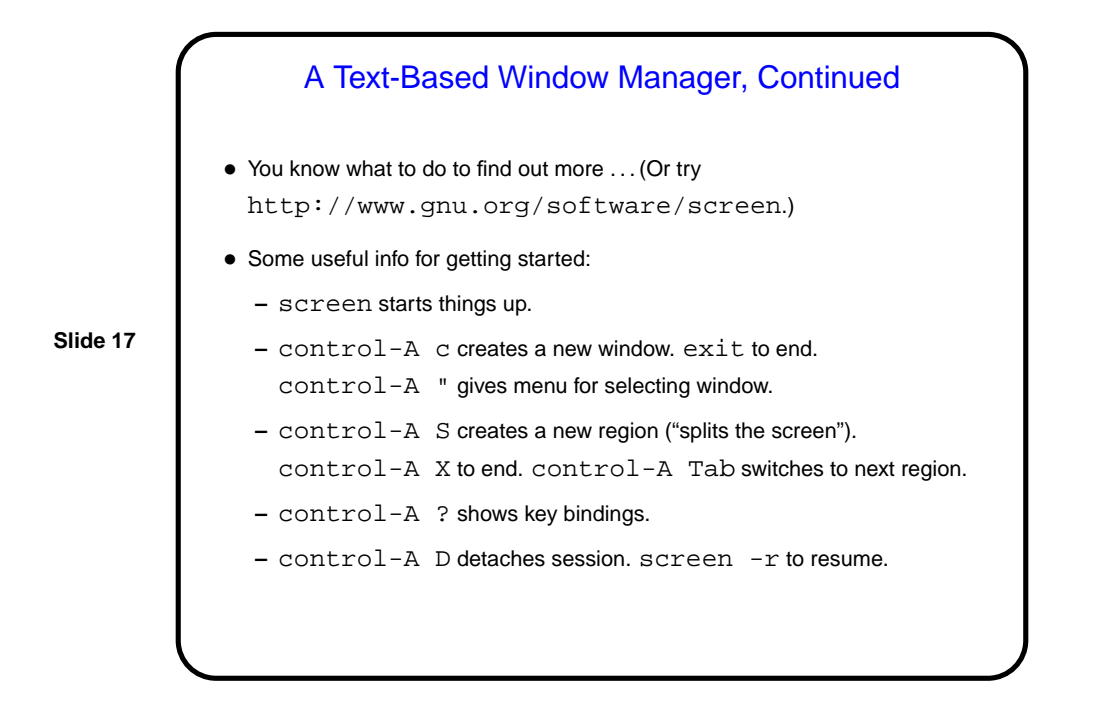

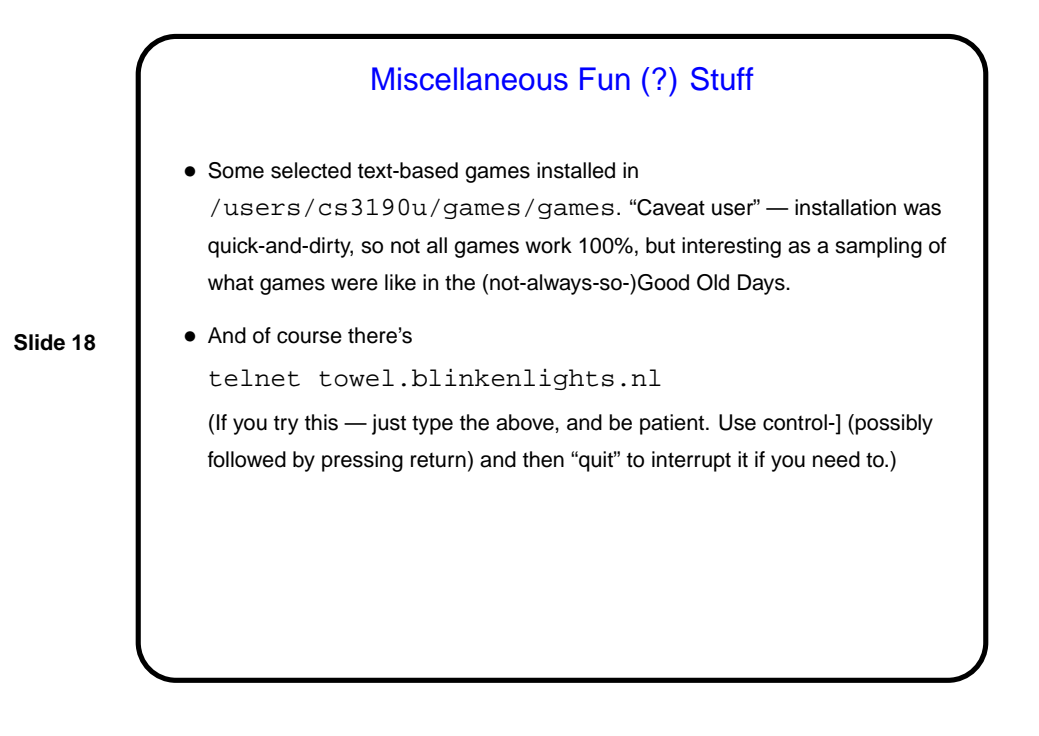

#### Course Wrap-Up — What I Hope You Got From This Class (Details)

- More things in your "bag of tricks" (see later slide).
- Practice in reading man pages and otherwise learning more.
- Exposure to traditional tools you might need, or want, to use sometime. You may not remember details, but I hope you will be less intimidated.

**Slide 19**

### Course Wrap-Up — What I Hope You Got From This Class (Big Picture) • Exposure to a different operating system / user interface paradigm — many small programs that work together, information kept in text files, emphasis on being expert-friendly and scriptable, etc.

"A tour of UnixWorld / TextWorld."

"More than one way to do things."

• Encouragement to find out how to use all your tools as intelligently as possible.

I like the old tools because I know how to make them work together. But it's worth noting that many "modern" tools (GUI-based programs, graphical file managers, etc.) have their own way of working together — common set of keybindings, cut-and-paste metaphor, drag-and-drop, multiple selections, etc. Compare and contrast!

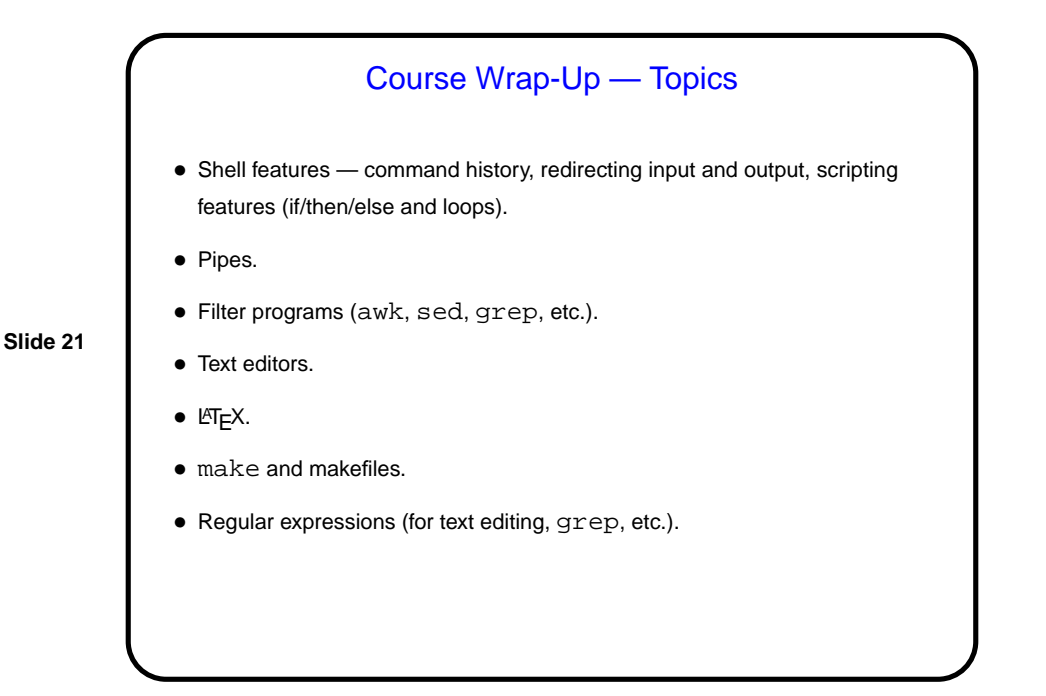

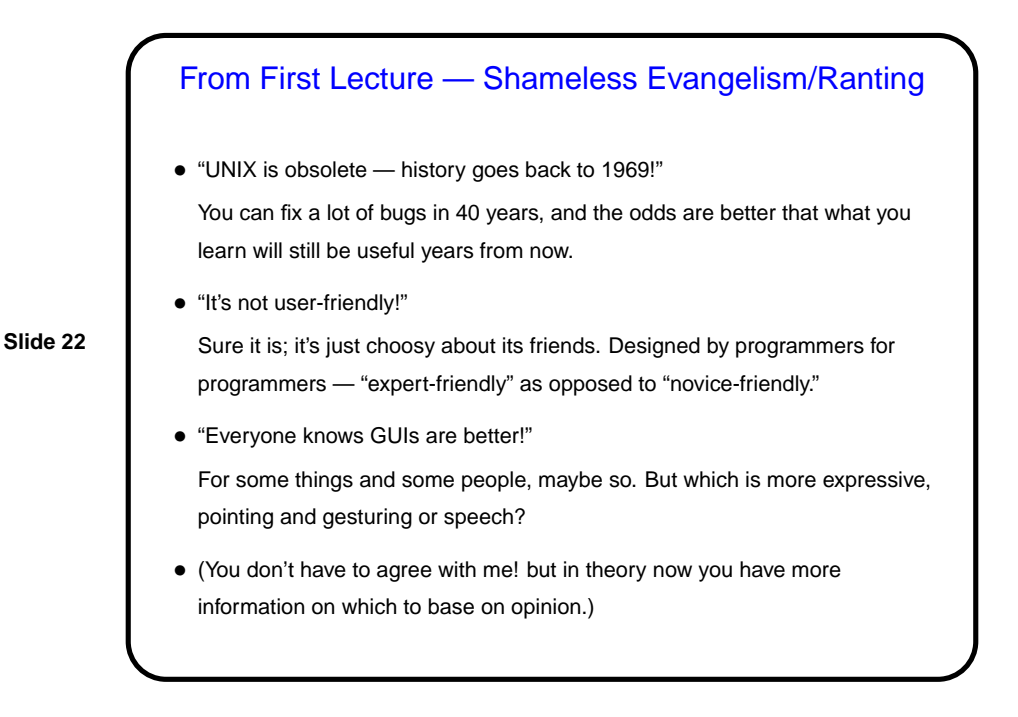

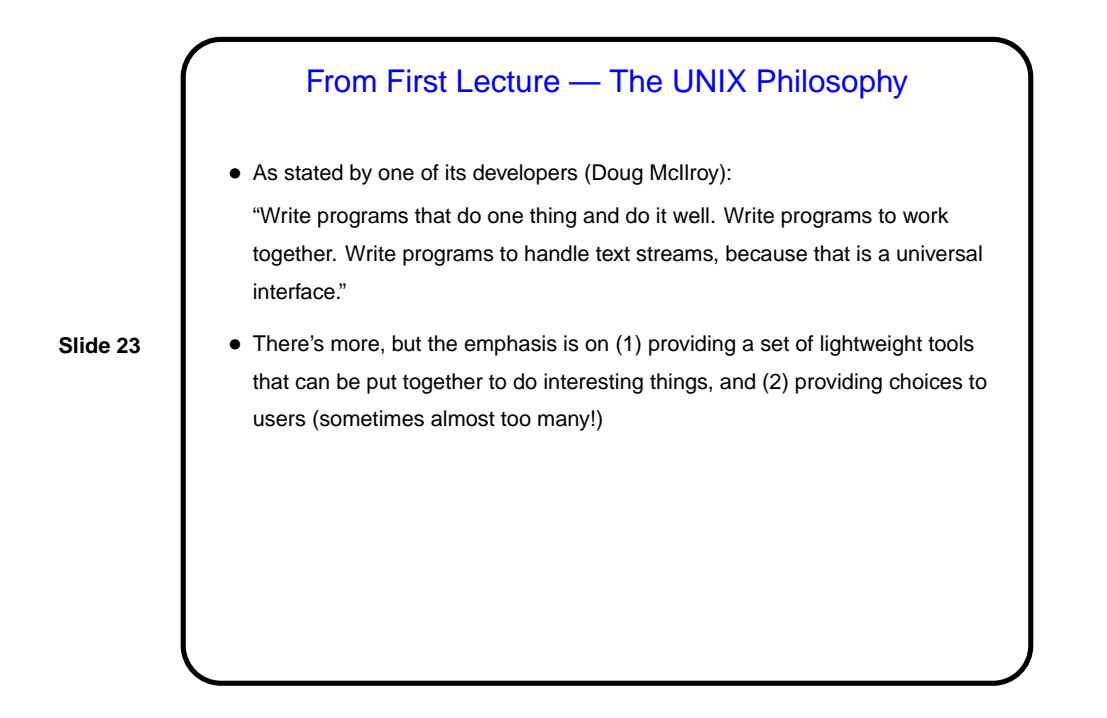

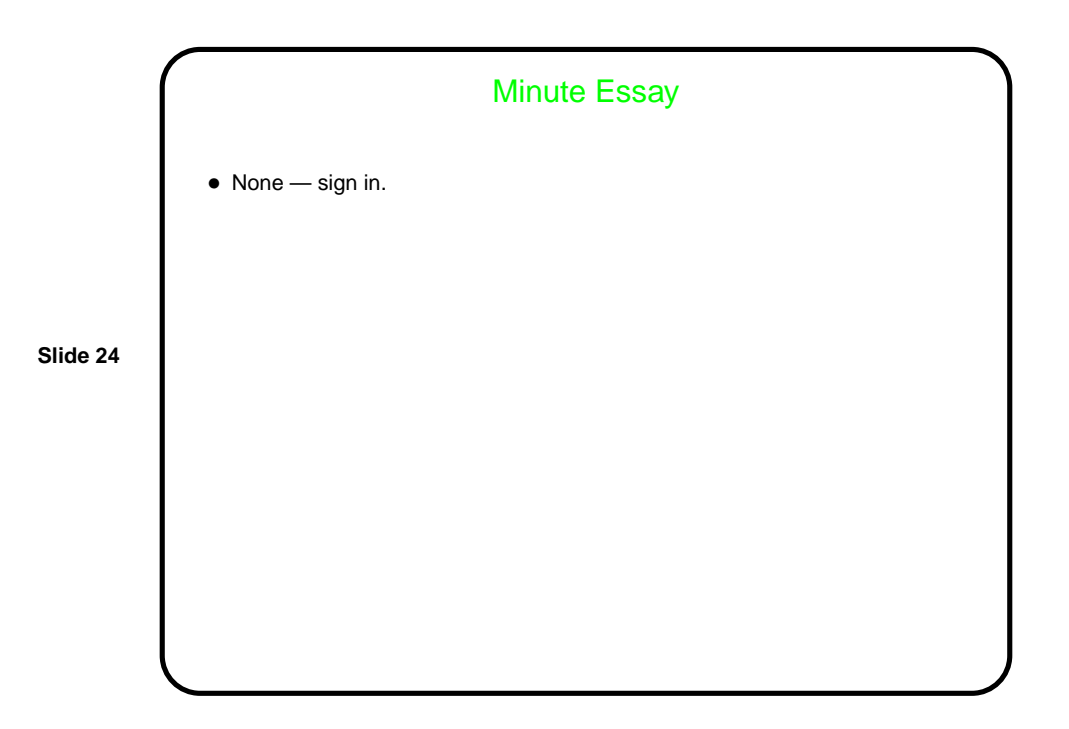